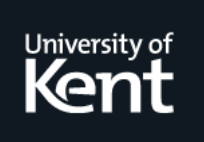

# **Kent Academic Repository**

## **Thompson, Simon (1995) Programming Language Semantics using Miranda. Technical report. UKC, University of Kent, Canterbury, UK**

**Downloaded from** <https://kar.kent.ac.uk/21257/> The University of Kent's Academic Repository KAR

### **The version of record is available from**

**This document version** UNSPECIFIED

**DOI for this version**

**Licence for this version** UNSPECIFIED

**Additional information**

### **Versions of research works**

#### **Versions of Record**

If this version is the version of record, it is the same as the published version available on the publisher's web site. Cite as the published version.

#### **Author Accepted Manuscripts**

If this document is identified as the Author Accepted Manuscript it is the version after peer review but before type setting, copy editing or publisher branding. Cite as Surname, Initial. (Year) 'Title of article'. To be published in Title of Journal , Volume and issue numbers [peer-reviewed accepted version]. Available at: DOI or URL (Accessed: date).

### **Enquiries**

If you have questions about this document contact [ResearchSupport@kent.ac.uk.](mailto:ResearchSupport@kent.ac.uk) Please include the URL of the record in KAR. If you believe that your, or a third party's rights have been compromised through this document please see our [Take Down policy](https://www.kent.ac.uk/guides/kar-the-kent-academic-repository#policies) (available from [https://www.kent.ac.uk/guides/kar-the-kent-academic-repository#policies\)](https://www.kent.ac.uk/guides/kar-the-kent-academic-repository#policies).

# **Programming Language Semantics using Miranda**

*Simon Thompson*

#### *ABSTRACT*

This paper explains the use of the functional programming language Miranda as a vehicle for describing the semantics of imperative programming languages. In particular we give a Miranda denotational description of a substantial subset of a Pascal-like language, describing a number of variants of the semantics, including parameter passing by value-result, dynamic binding of values to names and a simple semantics of jumps.

We also give an executable operational semantics of our basic language, as well as a compiler for this language into a simple stack machine, which is itself modelled in Miranda.

## **Introduction**

This paper gives a concise description of various semantic features of Pascal-like languages (Pascal, Modula-2, Modula-3, Ada and so on) written using functions described in the Miranda<sup>1</sup> programming language. Further details about Miranda can be found in [Thompson]. The paper is intended to provide a reference document for the Miranda semantics we have implemented, rather than a general introduction to programming language semantics. We expect that the material here would be used as a part of a course in which the principles of semantics were explained.

The approach we adopt to semantics is best described by [Tennent] which gives an excellent overview of the way in which programming languages work. In particular we use the following ideas.

- Tennent discusses two kinds of value for a variable name: the l-value and the r-value. The l-value of a variable is the storage location denoted by the variable, in other words the interpretation of the variable when it appears on the left-hand side of an assignment. The r-value is the value stored in that location — the value the variable has when it appears on the right of an assignment.
- He also makes a separation of the model of values into two parts: an environment which associates names with their values — in particular associating a location with a variable name — and a store which associates each location with the value stored therein. (In the rest of the paper we will use the terms 'store' and 'state' interchangeably.)

The paper is structured as follows. In Section 1 we give an introduction to the syntax of our simple 'basic' language, and we follow this with its semantics in Section 2. Section 3 extends the language to include definitions and block structure, whilst in Section 4 we treat some variants of the language, including a number of parameter passing mechanisms, a semantics for jumps and an explanation of side-effects.

Section 5 gives a description of an operational semantics of the basic language, and Section 6 shows how the language can be compiled and executed on a simple stack-based abstract machine which is itself described in Miranda.

<sup>&</sup>lt;sup>1</sup> Miranda is a trademark of Research Software Limited.

We make some observations about the approach of the paper in Section 7, and in an Appendix we give an informal explanation of the foundations of a domain-theoretic explanation of recursion.

The code for the functions is to be found under the URL

http://www.ukc.ac.uk/computer\_science/Miranda\_craft/semantics.html

This code is divided into a number of directories, within which a uniform naming convention is observed; for instance, the file named

```
command_values.ins
```
will always contain the function(s) interpreting commands.

I am very grateful to Howard Bowman and Steve Hill for their comments on a draft of this paper.

## **1 Abstract Syntax in Miranda**

Before we can give a formal description of the semantics of various languages, we need some way of representing the parsed form of sentences in a formal way. As we have chosen Miranda as our formal language, we need to represent parse trees, or the 'abstract syntax' of our languages in Miranda.

Our first example language is a simple single-typed language with global integer variables. The control constructs are those of most Pascal-like languages, with a null command (skip) added.

```
skip
if .. then .. else ..
while .. do ..
repeat .. until ..
 .. ; .. ; ..
 .. := ..
```
Parse trees can be represented using algebraic types — our type of commands will be

```
command ::= Skip |
            If Then Else b expr command command |
            While Do b expr command |
            Repeat Until command b expr |
            Sequence [command] |
            Assignment ident expr
```
Looking at a While Do node, for instance, we see that it has two sub-trees, the first a boolean expression (b  $\exp(r)$  and the second a command. Observe that we have used a Miranda list type in our abstract syntax for a sequence of commands.

The representation we use bears a strong resemblance to BNF — we use  $\cdot$  : = as a symbol, but more significantly the general form of the expressions mirrors BNF,  $\vert$  delimiting alternatives and  $\vert \cdot \vert$ . indicating '0 or more occurrences of'. In effect, we can go mechanically from BNF to Miranda.

Our language contains integer and boolean expressions  $(\exp r, b \exp r)$ , which are built from unary and binary operations and binary relations, in the standard way. For completeness we list their formal representation now.

```
expr ::= Var ident |
         Num num |
         Apply nop nop expr expr |
         Apply_monop monop expr
```

```
b expr ::= Bool bool |Apply rel rel expr expr |
           Apply bop bop b expr b expr |
           Apply monbop monbop b expr
nop ::= Add | Subtract | Multiply
monop ::= Abs | Minus
rel ::= Greater | Greater_eq | Equal
bop := And \vert Or
monbop ::= Not
ident ::= Name [char]
```
It is simple to define pretty printing functions for this syntax. The functions are defined by recursion over the structure of the expressions in the way that we would expect, and show in a graphic way how the algebraic types contain the parsing information. For example, in printing an expr in fully parenthesised form we write

```
e pretty (Num n) = show n
e_pretty (Apply_nop op e1 e2)
 = "("++ e_pretty e1 ++ nop_pretty op ++ e_pretty e2 ++ ")"
```
among the equations of the definition of e\_pretty.

In the distribution, the syntactic types are to be found in the files

```
abstract_syntax.m
```
### **2 The denotational semantics of commands**

#### **2.1 Introduction**

This section starts our elucidation of the denotational semantics of various linguistic features. We are eventually aiming to provide a full description in Miranda, but we shall try to reach this gradually, concentrating on the main features of the semantics, and ignoring some of the more mundane operations. The files containing the Miranda sources for the functions here are contained in the directory

basic

which forms part of the distribution.

In the discussion of each semantic feature we shall go through three stages:

- Identify the data types upon which the semantics is based, such as stores and env.
- Identify the types of the semantic functions we shall define.
- Define the semantic functions themselves.

This separation of concerns is as important here as it is in programming — it gives us some control over how we perform a complex task.

#### **2.2 The data types**

We are looking at an extremely simple language here. In particular, names or identifiers are bound to the same locations for the whole of a program, as there are no local variable declarations, or indeed any definitions at all. Because of this we don't need an environment to describe bindings, so we can think of stores thus:

```
stores == ident -> values
```
where values  $==$  num. A member of the type stores associates values with identifiers

directly. Note that this circumstance is only temporary; for the more complex languages we see below we shall use an environment and store respectively to model definitions and storage. In the distribution, the types listed here are to be found in the file

semantic\_types.m

#### **2.3 The types of the semantic functions**

The main function of interest is that which interprets commands. The crux of the denotational approach is that we see the effect of a command as a function, which takes the store before the command is performed as input and which returns the store after the command is performed. This means that we interpret each command as being of type stores -> stores, and the function which gives commands values will be

command\_value :: command -> stores -> stores

The values of expressions depend on the values held in the store, and so their interpretation functions will be:

```
expr value :: expr -> stores -> values
b_expr_value :: b_expr -> stores -> bool
```
We shall want to manipulate stores, and in particular to perform two operations. First, in evaluating expressions we shall need to lookup values of identifiers:

lookup :: ident -> stores -> values

In interpreting assignment commands (and indeed all commands, indirectly) we need to be able to update the value stored in a particular variable:

update :: stores -> ident -> values -> stores

Another approach to modelling the store would declare the type as an abstype carrying the operations to lookup, update and initialise a store.

These are the major functions that we shall use — others we need give meaning to operations, relations etc. Their types can be found in the file

sem fun types.ins

This file is inserted (textually) rather than included as a module; this is because it it not possible to separate type declarations from their corresponding function definitions in Miranda.

#### **2.4 The function definitions themselves**

The major definition is that of

command\_value :: command -> stores -> stores

The definition is written using a case analysis over the type command; the definition is found in the file command values.ins We go through this definition now, case by case.

command\_value Skip st = st

The effect of the command Skip is to leave the state st unchanged.

command\_value (If\_Then\_Else e c1 c2) st = command value c1 st, if b expr value e st = command\_value c2 st , otherwise

In interpreting (If Then Else e c1 c2) first evaluate e in the state st. If its value is True, then output the state resulting from performing  $c1$  in state st, that is command value c1 st; otherwise perform c2, that is output command\_value c2 st.

```
command_value (While_Do e c) st
       = command_value (While_Do e c) (command_value c st)
               , if b expr value e st
       = st , otherwise
```
The while-loop is modelled thus: first evaluate the condition e in state st, that is, find b expr value e st. If the result is False then do not modify the store, so we return st as result. Otherwise, we find the result of performing c in  $st$ , that is evaluate

command\_value c st

and pass the result back to the function which interprets the loop, i.e.

command\_value (While\_Do e c)

Note that we have used recursion to explain the (iterative) while-loop. In a similar way we explain the repeat-loop:

```
command_value (Repeat_Until c e) st
        = command_value (Repeat_Until c e) st'
               , if \sim (b expr value e st')
        = st' , otherwise
          where
          st' = command_value c st
```
Observe that the condition is evaluated in the state  $st'$ , the state resulting from performing command c in state  $st$ : we perform the command before making the first test, in other words. How are we to explain the effect of a sequence of commands  $c1$ ; $c2$ ;..;ck? There are two cases, depending whether the list is empty or not. An empty list has the effect of a null command,

command\_value (Sequence []) st = st

while the effect of the list Sequence  $(c:cs)$  is that of c followed by Sequence cs.

command\_value (Sequence (c:cs)) st = command\_value (Sequence cs) (command\_value c st)

The point comes when we have to explain our primitive command, that of assignment. Using the update function and expr\_value this is easily done:

```
command_value (Assignment i e) st
        = update st i (expr_value e st)
```
In our definitions we have used the expression evaluation functions and the two store manipulation functions. Now is the time to define them. First we define the latter. Recall that

stores == ident -> values

so that to look up the value of an identifier in a store we simply apply the store to the identifier:

lookup :: ident -> stores -> values lookup i  $st = st i$ 

The result of updating a store, update st i val should yield the same values as st, except when evaluated on  $\pm$ , when the value value is to be returned:

update :: stores -> ident -> values -> stores update st i val  $j = st j$ , if i  $\tilde{i} = j$ = val , otherwise

Note that in this definition we are defining the function update st i val by saying how it behaves when applied (to  $\dagger$ ).

#### **2.5 Definition of the other functions**

Now we explain how expressions are evaluated. The values of variables are given by lookup, number literals are interpreted in the obvious way, and in composite expressions we apply the operator to the values of the subexpressions which form its arguments:

```
expr value :: expr -> stores -> values
expr value (Var i) st = lookup i st
expr value (Num n) st = nexpr value (Apply nop f e1 e2) st
       = (nop_value f) (expr_value e1 st) (expr_value e2 st)
expr value (Apply monop q e) st
       = (monop_value g) (expr_value e st)
```
Boolean expressions are interpreted in the same way as expressions, using the usual recursive algorithm.

```
b_expr_value :: b_expr -> stores -> bool
b expr value (Bool tv) st = tvb_expr_value (Apply_rel re e1 e2) st
        = (rel_value re) (expr_value e1 st) (expr_value e2 st)
b_expr_value (Apply_bop bo b1 b2) st
        = (bop_value bo) (b_expr_value b1 st) (b_expr_value b2 st)
b_expr_value (Apply_monbop mbo b) st
        = (monbop_value mbo) (b_expr_value b st)
```
Finally the operators have to be given values. Note that since nop value takes no argument of type stores, their values are independent of the machine state, as we would hope! We show the function nop\_value as an example; the others are similar.

```
nop_value :: nop -> (values -> values -> values)
nop value Add = (+)nop value Subtract = (-)nop value Multiply = (*)
```
The file containing these definitions is

expr\_values.ins

#### **2.6 Conclusion**

We have shown how to model commands as store transformation functions. To re-iterate, a command can be thought of as a function which takes the store before execution as input and produces as output the store after execution. We showed how to model various primitive, alternative and iterative constructs.

It is interesting to review the dependencies between the major semantic functions. In interpreting programs (which are commands) by means of the function command\_value, we need to interpret expressions and boolean expressions, so we call  $\exp r$  value and b  $\exp r$  value which itself calls expr\_value.

The reader might like to think about how in this semantics to interpret

if .. then .. for <ident> := <expr> to <expr> do <command>

and the parallel assignment command

 $v1, v2, \ldots, vk := e1, e2, \ldots, ek$ 

which is intended to assign the values of  $e_1, e_2, \ldots, e_k$  to the variables  $v_1, v_2, \ldots, v_k$ 

simultaneously.

In the distribution directory, basic, can be found the file putting together the various semantic files:

semantics.m

The top-level file

top\_level.m

also includes an examples file and the pretty printing functions. It is this file which should be loaded into Miranda for the semantics to be executed.

## **3 Definitions and abstractions**

#### **3.1 Introduction**

In Section 2 we discussed the semantics of commands and expressions, or at least that part of expression semantics which deals with side-effect-free expressions. Here we consider two more categories of program component; we investigate how to model definitions of constants, variables and procedures, and how to treat the abstraction implicit in a procedure definition. (We shall mention the final category of sequencers in Section 4.6.) The directory containing the sources of this material is

full

We can first get an informal idea of what we shall be doing by explaining how we are going to augment our language to include these features. We shall keep the single data type of numbers, so as not to complicate the semantics overmuch.

Definitions will take the forms:

```
const c (27+32) ;
var eric ;
procedure fred ( x , joe , jack ) ;
  .. procedure_body ..
```
Procedures are called in the standard way, by naming them and listing their actual parameters. For instance, a valid procedure call is given by:

fred (  $27$  , jack , eric + sid ) ;

We treat parameters as value parameters; we shall discuss other approaches in a subsequent section. Our final new control construct is the block which is the means by which we introduce local definitions:

```
begin block
  const c 17 ;
  procedure fred (y);
    .. body of fred ..
  const d (33.3+c) ;
  <command>
end block
```
The  $\leq$ command $\geq$  is the body of the block, and the definitions in the list of definitions are local to the block. The Pascal scoping discipline says roughly that an identifier is in scope after its definition, so that it can be used both in subsequent definitions and (recursively) within the definition itself. In the model we discuss here we adopt this, except that we don't allow recursive definitions. A later section studies recursive procedures.

How do we add to our abstract syntax? We augment the definition of command thus:

```
command ::= .. | .. | ..
           Block [def] command |
            Call ident [expr]
```
The first addition is the syntax for a command block, and the second for procedure call — it includes the procedure identifier and the list of actual parameters. We describe the type def for definitions so:

```
def ::= Const ident expr |
       Variable ident |
       Procedure ident [ident] command
```
A definition can take one of three forms, a constant, variable or procedure definition. Note that the variable definition does not explicitly mention the location bound to the name; the location will be supplied by the storage allocation mechanism of the implementation. The procedure definition has three components — the name of the procedure, the list of names of the formal parameters and the command which is the body of the procedure.

Linked to our discussion of scopes above we can point out a highly desirable property of denotational semantics. This property is completeness. Because we write a function which describes the inputoutput relation, there is no room for ambiguity to creep in, as could easily happen in an informal description. What we get in our case is a particular, well-defined, action which may not be that action we (implicitly) expected, but which does at least prescribe the language in a definite way. This must be better than a system where a feature may be un- or under-defined.

#### **3.2 The types**

As we now have local definitions, we shall have to keep track of both how names are bound to locations (using the environment) and how values are associated with locations (using the store). The values associated with constants will be numbers and the values associated with variables will be locations. What will be the value associated with a procedure name?

We conceive of procedures as functions which take as input both the starting state and the parameter values, and which return the termination state. In other words, the type of procedures, proc will be given by

proc == ( stores , [values] ) -> stores

Our type of values will be

```
values ::= Number num |
          Loc locations |
           Abstract proc
```
The type of locations – the storage locations in memory – is modelled by num.

What will be the types of stores and environments? Remember that we want these to constitute a record of associations between names or locations and values. How this is done is irrelevant. For instance, environments are (or should be) defined by the action of the operations

find :: ident -> env -> values

which finds the value associated with an identifier in an environment:

bind :: ident -> values -> env -> env

which updates an environment with a new name-value binding, and

free :: env -> locations

which returns location which is unused in the environment. This function is used when interpreting variable declarations, at which point a name is associated with a 'new' piece of storage. We want to conceive environments as an abstract data type, in fact. It is clear that we can implement the environment type using lists (rather than the functions we used in Section 2 to model stores)

env == [(ident,values)]

the binding of a value v to an identifier i being registered by the presence of the pair  $(i, v)$  in the list.

Arguing similarly, we can implement stores as

stores == [(locations,values)]

(We could equally well use the implementation of Section 2, in fact.) These definitions are in the file

semantic\_types.m

#### **3.3 The types of the semantic functions**

In giving a value to an expression containing, for instance, both constants, whose values are held in an environment, and variables, whose r-values are located in a store, we need to supply information about both environment and store. We must modify the types of the expression evaluation functions thus:

```
expr value :: expr -> env -> stores -> values
b_expr_value :: b_expr -> env -> stores -> bool
```
In a similar way, a command yields a store transformation function only after we have interpreted the names used by the command. We must interpret commands in an environment:

command\_value :: command -> env -> stores -> stores

What is the effect of performing a definition? We keep a record of definitions in the environment, and so,

def value :: def -> env -> stores -> env

(We need the stores parameter to interpret the expressions which may lie on the right hand sides of definitions, e.g.:

const c (x+9.76) ;

where  $x$  is a variable. Note that we only resolve our constant definitions at run-time, unlike Pascal and related languages for which the evaluation is done at compile-time.)

As an abstract type, how does the store appear? We retain the functions

```
update :: stores -> locations -> values -> stores
lookup :: locations -> stores -> values
```
Our final semantic task is to interpret procedures like

procedure joe(y) ;  $x := y + x$ ;

It is usual to interpret the free names in a procedure, like  $x$ , in the environment in which the procedure is defined. This is called static binding; in contrast we can resolve the names in the prevailing environment when the procedure is called; this is called dynamic binding, and is discussed in Section 4.4. If  $x$  is a variable we only resolve its l-value in the definition environment, we find its r-value from the state in which the procedure is invoked. To re-iterate, state information is passed to the procedure body on call, and so no state information is needed in giving the procedure a value, as a state transition function:

proc\_value :: [ident] -> command -> env -> values

In conclusion, note that we now interpret constructs relative to (at most) two objects, the state and the environment. We have had to modify our storage model to include an explicit allocation function. We introduced two new major semantic functions, def\_value and proc\_value, with the obvious intention. The declarations are found in

sem\_fun\_types.m

#### **3.4 The definition of the semantic functions.**

Here we define the new semantic functions, and explain how we extend command value to interpret our new commands Call and Block. Finally we explain how the definitions of Section 2 are modified to accommodate our change from the simple store model to the store/environment model.

Perhaps this is a good place at which to make an aside. One useful way of looking at denotational semantics is simply as a translation from a general (in this case imperative) programming language to a functional one. Some of the novelties (peculiarities?) which appear in the semantics can be explained by this. For example, because we don't have a state in a functional language, we have to pass explicit state (and environment) information to command, expressions etc. If we want to repeat a particular operation, this will be done by composing functions, recursion or iteration along a list. The functions map and foldr, foldl are iterators of this sort. Once we see that many of the definitions are standard functional 'idioms' it should be a lot easier to see the precise effect of the semantics.

#### **3.4.1 Definitions**

Definitions are intended to bind and we see that happening in the definition of

def value :: def -> env -> stores -> env

which proceeds by cases over the form of definition.

def\_value (Const id ex) en st = en' where en' = bind id val en val = (expr\_value ex en st)

In a constant definition, we evaluate the right hand side, giving val and then bind the result to the identifier. Note that we do not affect the state.

```
def value (Variable id) en st
        = en'
          where
          en' = bind id (Loc (free en)) en
```
In interpereting a variable declaration we allocate a new location, free en and bind the variable name to it.

Finally,

```
def value (Procedure id l c) en st
       = en'where
          en' = bind id val en
          val = Abstract (proc value 1 c en)
```
Find the value of the procedure using proc\_value and bind it to the procedure name. We return the updated environment together with the unmodified store. Note that the procedure body is itself interpreted relative to the environment en in which the procedure under definition does not itself appear. This means that, as we mentioned earlier, our procedures are not recursive.

#### **3.4.2 Commands**

There is a strong correspondence between block entry and procedure invocation. As the former is simpler it seems sensible to look at how we interpret our new commands before we look at procedures. In the following we are going to omit some of the details of the definitions so that we get a clear view of the important points. The full (executable) details can be found in the directory full of the distribution. Recall that the function interpreting commands has the type

command\_value :: command -> env -> stores -> stores

We look at the cases not covered earlier.

command\_value (Call id elist) en st = val ( st , elist\_value ) where Abstract val = find id en elist value =  $\ldots$ 

We first find the value of id in en. This is of the form Abstract val, with val :: proc. We apply val to the current state, st, together with the values of the actual parameters, elist value. We use expr value in finding these values — essentially we map it along the list of actual parameters.

```
command_value (Block dlis c) en st
       = command_value c en' st
               where
                en'=def_list_value dlis en st
```
The function def list value is used to successively update the environment en by the list of definitions  $dlist$ . We therefore interpret the command  $c$  in an environment which includes all the definitions in dlist, as intended.

```
def list value :: [def] -> env -> stores -> env
def list value [] en st = en
def list value (d:ds) en st
                = def_list_value ds (def_value d en st) st
```
This function is defined so as to add definitions one at a time, so that the right hand side of the second definition is interpreted in an environment already containing the first definition.

#### **3.4.3 Procedures**

At last we can return to procedure values. The function we concentrate on is

proc\_value :: [ident] -> command -> env -> proc

The function proc value returns a proc, that is a function, and we define the effect of a function by looking at how it behaves on an argument,  $(st,alist)$ :

```
proc_value flist c en (st,alist)
        = command_value c en' st'
          where
          en' = def_list_value dlist en st
          st' = ...
```
We can see this definition as having two stages. First we treat the formal parameter list  $(flist)$  as a list of definitions (dlist) and incorporate these into the environment en. We then initialise these new variables to the values of the actuals, alist, resulting in the state st'; this shows that we are indeed passing parameters by value. It is in the state  $st'$  that we execute the command  $c$ .

The full definition reads

```
proc_value flist c en (st,alist)
        = command_value c en' st'
          where
          dlist = map Variable flist
          en' = def_list_value dlist en st
          st' = initialise st flist_vals alist
          flist_vals
             = map (get en') flist
                where
                get x y = loc
                           where (Loc loc) = find y xinitialise st [] [] = st
          initialise st (f:fs) (a:as)
                = initialise (update st f a) fs as
```
#### **3.5 Defining the rest of the functions.**

In this section we give definitions of  $\exp r$  value and the store manipulation functions. The definitions of b\_expr\_value, find, bind etc. should present no difficulties for the reader (who could find them in the full directory if desperate!) We define expr\_value from the auxiliary function

expr value0 :: expr -> env -> stores -> num

which returns a num rather than the Number num returned by  $\exp r$  value.

Constants are evaluated by finding them in the environment en:

```
expr_value0 (Con i) en st
  = val
     where
     Number val = (find i en)
```
Variables are evaluated by first finding their l-value,loc, in the environment and then looking up the value stored in loc by the store st.

```
expr_value0 (Var i) en st
   = val
     where
     Loc loc = (find i en)Number val = (lookup loc st)
```
Operators and literals are evaluated exactly as before, except for the extra env parameter which has to be passed inwards.

How are the store and environment manipulated? The definitions are standard. update, lookup have the obvious definitions:

```
update x i val = (i, val):xlookup i [] = error "lookup"
lookup i ((j, val):x) = val, i=j= lookup i x
```
free finds the first location not mentioned in the list, and outputs this as the new location.

### **3.6 Conclusion**

This section has shown how we treat the semantics of block-structuring and abstraction in a Pascallike language. Although there is some overhead in learning a functional programming language like Miranda, once we have made the investment we can quickly write a concise, unambiguous and executable version of a programming language of substantial power.

Again it is interesting to review the dependencies between the major semantic functions. As before in interpreting programs (which are commands) by means of the function command\_value, we need to interpret expressions and boolean expressions, so we call expr\_value and b\_expr\_value which itself calls expr\_value. We also need to interpret definitions, through def\_value which in turn requires us to call expr\_value (to interpret constants) and command\_value (to interpret procedures); we therefore have a set of functions defined by mutual recursion.

In the following section we shall discuss the semantics of other features in a rather more discursive way.

# **4 Fur ther Denotational Semantics**

In this section we look at the semantics of some rather more complex constructs. An implementation of the functions in the first two sub-sections can be found in full.

### **4.1 Parameter passing by reference**

When we pass parameters by reference, we bind the names of the formals to the l-values (locations bound to) the actuals. This is, in fact, a simpler mechanism than that for value, as we don't need to perform any allocation — all we do is bind:

```
ref_proc_value :: [ident] -> command -> env -> proc
ref proc value flist c en (st,alist)
        = command_value c en' st
         where
          en' = list_bind en flist alist
list bind en [] [] = en
list bind en (f:fs) (a:as)= list_bind (bind f a en) fs as
```
On procedure call, that is when ref proc value flist c en is presented with the argument (st,alist), we form an environment en' from en by binding the formals to the l-values of the actuals — the list bind function achieves this. We then execute the body in this environment, together with the state from the call. An example of a swap procedure can be found in the distribution.

#### **4.2 Recursive procedures (with reference parameters)**

We interpret these exactly as we interpret reference procedures, except that in the environment in which we evaluate the body we want the procedure name already to be bound to its value  $\overline{a}$  a clear case for a recursive description.

In interpreting non-recursive procedures we don't need to know the name to which the procedure is to be bound. Clearly we do in the recursive case, so we need to change the type of our interpretation function so that it takes this name as its first argument.

```
rec_proc_value :: ident -> [ident] -> command -> env -> proc
rec_proc_value id flist c en
        = va1
```
val is a function, which itself is defined thus:

```
val (st,alist)
        = command_value c en'' st
          where
          en' = list_bind en flist alist
          en'' = bind id (Abstract val) en'
```
en' is defined in exactly the same way as for reference procedures — it is the result of binding the formals to the l-values of the actuals. en'' results from it by binding the procedure name id to its value val, exactly as the informal description.

How would we interpret a collection of mutually recursive procedures? The same technique will work, except that in the interpretation of the body of each procedure, all the names have to be bound to their ultimate values.

#### **4.3 Parameter passing by value-result**

A variant of the reference parameter passing mechanism is value-result, in which we use the value mechanism, but assign the final values of the local variables to the l-values of the actuals on procedure termination. This variant is found in the directory value result.

#### **4.4 Dynamic binding**

Recall the example procedure from Section 3

procedure joe(y) ;  $x := y + x$ ;

We mentioned there that the l-value of  $x$  is found in the environment in which joe is defined; we could alternatively find its l-value in the prevailing environment when joe is called. This is called dynamic binding; details are to be found in the directory dynamic.

#### **4.5 Expressions with side-effects**

One feature which necessitates us rebuilding our semantics is the function mechanism for Pascallike languages. We can handle its abstraction aspect in exactly the same way as we handled procedures, but a difficulty arises because these functions, which in general cause state changes, are invoked by expression evaluation. This means that all expressions can potentially change machine state, so that we have to revise our evaluation function to one of type:

expr value :: expr -> env -> stores -> (values, stores)

Even if we had avoided storage allocation in the last section we would now have to allow definitions to affect the state, as definitions usually involve expression evaluation.

Let us return to the simple store model of Section 2 for this discussion — we lose nothing (except notational complexity!) by so doing.

expr value :: expr -> stores -> (values, stores)

What happens when we evaluate an expression with two subexpressions, like

(Apply\_nop op e1 e2)

in st?

Given that evaluating either expression  $e1$ ,  $e2$  will potentially change  $st$  we can't evaluate both in st, as we would then not know how to modify st. We must decide to do one before the other, and we have to realise that this choice will have an effect, as evaluating an expression in two different orders will often give two different results. Left to right order is given by:

```
expr value (Apply nop op e1 e2) st
        = ( val , st'' )
         where
          val = nop_value op v1 v2
          (v1, st') = expr value e1 st
          (v2, st'') = expr value e2 st'
```
More details can be found in the directory dirty.

#### **4.6 Jumps**

In the directory jump we model a simple language containing gotos by taking a program to be a list of labelled commands,

program == [ (label,command) ]

where to the type of commands we add a jump thus

command ::= ... as earlier ... | Goto label

A command can now produce one of two outcomes. It can terminate normally, or it can jump to a label, so we define,

outcomes ::= Ok stores | Jump label stores

We then define the semantic functions; first for commands:

command\_value :: command -> stores -> outcomes

We work as in Section 2, more or less. Example equations from the definition include

```
command_value Skip st = Ok st
command_value (While_Do e c) st
       = sq (command_value c) (command_value (While_Do e c)) st
                        , if b_expr_value e st
       = Ok st , otherwise
command value (Goto l) st = Jump l st
```
The top-level function in the semantics is

program\_value :: program -> stores -> stores

where

```
program value p = label value p (first label p)
```
It is only at the level of a program that we can describe a simple transition from stores to stores — we give a meaning to each label by giving a meaning to the command associated with it. A mutual recursion ensures that if the command terminates normally, we pass control to the next label, whilst if it terminates with a jump, we jump to that label. The crucial definition is, therefore

label value :: program -> label -> stores -> stores

and

```
label value p l st
   = follow (command_value (command_for p l) st) l
     where
     follow (Jump l' st') l
       = label_value p l' st'
     follow (Ok st') l
       = st' , if last l labels
       = label value p (next l labels) st' , otherwise
```
where various auxiliary functions manipulate labels in the obvious way.

This semantics shows the complexity of using jumps — we can only resolve the meaning of a whole program as a single unit, since from any point we can jump to any other.

#### **4.7 Errors**

Some programming errors, like division by zero, can only be detected at run-time, and we should explain how these are to be handled. There are really two approaches.

The first, simpler, technique is to abort on error. This can be modelled using the Miranda error function which causes a Miranda error. If we think about this more carefully, what this implies is that all calculations and computations containing errors are formally undefined. We can actually do better than that, and return an explicit error value. For instance we can define a type of numbers with an error value thus:

$$
\begin{array}{ll}\texttt{enum} ::& \texttt{OK num} \\ & \texttt{Error} \end{array}
$$

and redefine division on enum.

```
ediv n m = Error, n = Error \setminusm = Error \ \ \ }/m' = 0= OK (n'/m')where n = OK n'm = OK m'
```
We output Exror if either of the inputs is erroneous or if division by zero is attempted, otherwise we perform the ordinary division.

Because Error is a proper value, we can trap and handle it. Such a facility is going to be necessary in describing most languages, which use more sophisticated approaches than the ''dump and run'' of error.

### **5 Operational semantics**

An alternative way of explaining the semantics of the simple language described in

```
basic/abstract_syntax.m
```
is to think of the effect of a command as a sequence of transitions between machine states. (The details for this section are found in the basic opr directory.) We can think of the configuration of a machine as either having halted in a particular state, or as being in a particular state with a command to be executed. In Miranda,

config ::= Inter command stores | Final stores

Expressions are interpreted just as in Section 2. The function interpreting commands is

```
computation :: config -> [config]
```
and we get a computation by repeatedly taking the next step in the machine:

computation con = [con] , if isFinal con = con : computation (step con) , otherwise

So, we have to define the function

step :: config -> config

The most important cases follow.

A skip command terminates immediately:

step (Inter Skip st) = Final st

In performing an alternative command, we choose the appropriate command to continue with:

step (Inter (If Then Else e c1 c2) st) = (Inter c1 st) , if b\_expr\_value e st = (Inter c2 st) , otherwise

In interpreting a loop, we say:

```
step (Inter (While_Do e c) st)
        = (Inter (If_Then_Else e (Sequence [c,While_Do e c]) Skip) st)
```
What is happening here? We explain one command in terms of another — an alternative between the two cases. In the first we do the command, followed again by the while loop; in the other case, we skip.

In interpreting a sequence of commands we have three cases:

```
step (Inter (Sequence (c:rest)) st)
       = Final stf<br>
= (Inter (Sequence rest) stf)<br>
, if isFinal con' & rest = []
        = (Inter (Sequence rest) stf) , if isFinal con'
        = (Inter (Sequence (c':rest)) st') , otherwise
         where
         con' = step (Inter c st)
         (Final stf) = con'(Inter c' st') = con'
```
In the first case we have one command which terminates in one step; in the second the first command terminates in one step, so we move to the remainder in the next step. In the final case, the first command gives rise to the configuration

(Inter c' st')

in one step, so we continue to execute  $c'$  from state  $st'$  before executing the commands in rest.

An assignment terminates in one step:

step (Inter (Assignment i e) st) = Final (update st i (expr\_value e st))

The other cases of the function are straightforwardly defined.

# **6 Compiling**

A simple stack machine and compiler for the basic language are given in the machine directory. The machine uses a stack of values — numbers, booleans and locations (addresses of positions in the store) — to calculate values of expressions, and has a store in which to record values.

The description in the directory consists of three components.

#### **6.1 The code**

The code for the machine is given by an algebraic data type in Miranda, contained in the file code.m.

```
m_code
       ::= Push num num |Do_nop nop |
           Do monop monop |
           Contents ident
           Push bool bool |
           Do rel rel |
           Do bop bop |
           Do monbop monbop |
           Lval ident |
           Pop |
           Assign |
           Copy |
           Label label |
           Goto label |
           Gofalse label |
           Gotrue label |
           Halt
```
The Push num places a number at the top of the stack. To 'do' an operator, the appropriate number of arguments are taken from the stack, the operator is applied to them and the result returned to the stack. The Lval instruction places a location at the top of the stack, and Pop removes the top item of the stack. The Assign instruction removes a location and value from the stack, and performs the appropriate assignment. The various jump operations replace the code to be executed by the code found by jumping to the appropriate label.

A formal version of this brief explanation is found in the next section, where we give a Miranda description of the machine.

#### **6.2 The machine**

The machine is described in machine.m. The stack of the machine is modelled as a list of items,

```
stack == [item]
```
where each item is either a number, a Boolean or a location:

item ::= N num | B bool | L ident

All the instructions, bar the jumps and halt, pass control to the next instruction in the instruction sequence. We can therefore explain their behaviour simply by explaining their effect on the stack and store. This is the purpose of the

execute one :: ( m code , stack , stores ) -> ( stack , stores )

function. In our definition, we follow the ordering of the algebraic type definition. To push a number, we say

```
execute one ( Push num n , sta , sto )
        = ( N n : sta , sto )
```
whilst a typical 'do' operation works thus, taking its arguments from the stack and returning the result there

execute one ( Do nop f , N v2 : N v1 : sta , sto )  $=$  (N (nop value f v1 v2) : sta , sto )

We get the contents of a location thus:

```
execute one ( Contents ide , sta , sto )
       =(N(lookup ide sto) : sta , sto )
```
and we assign to a variable as follows:

execute one ( Assign , L ide : N n : sta , sto ) = ( sta , update sto ide n )

A label is simply treated as a 'null' operation,

execute one ( Label 1, sta , sto )  $=$  ( $sta$ ,  $sto$ )

The other cases can easily be reconstructed by the reader, who can also find them in the file.

Program execution is modelled by

execute  $::$  [m code] -> ( [m code] , stack , stores ) -> ( [m\_code] , stack , stores )

The triple ( $[m \text{ code}]$ , stack, stores ) represents an intermediate configuration of the machine, consisting of

- a code sequence to be executed;
- a stack of values; and
- a state of the store.

The effect of executing the program is to give a final such configuration.

The interesting cases are given by the jumps. For instance,

```
execute pro ( (Gotrue l) : re , B b : sta , sto )
       = execute pro ( re' , sta , sto ) , if b
       = execute pro ( re , sta , sto ) , otherwise
         where
         re' = follow l pro
```
In the case that the top of the stack is True, we make the jump; the function follow finds the target of the jump, and execution resumes there; in the other case, execution continues from the point after the jump instruction. Goto and Gofalse are modelled in a similar way. The Halt instruction halts execution, and any other instruction causes a single step of execution:

```
execute pro ( ins : re , sta , sto )
        = execute pro ( re , sta' , sto' )
         where
          (sta', sto' ) = execute one ( ins, sta , sto )
```
Now we have a formal model of our machine, we can give the compilation algorithm for the basic language.

#### **6.3 Compiling the language**

To compile an expression we give the function

compile expr :: expr -> [m code]

A variable has its contents placed on the stack,

compile expr (Var ide) = [ Contents ide ]

and a number is pushed:

compile  $expr (Num n) = [ Push num n ]$ 

The substantial case is of an operator; for instance, a binary operator gives the code:

compile expr (Apply nop f e1 e2) = compile\_expr e1 ++ compile\_expr e2 ++ [ Do\_nop f ]

which we can see corresponds to the way we executed a numeric operator above. Compiling the other numeric and boolean expressions is similar.

The code for a skip instruction is null,

compile command Skip = []

and for an assignment

```
compile_command (Assignment ide e)
        = compile_expr e ++ [ Lval ide , Assign ]
```
In compiling structured commands such as If Then Else we produce code containing jumps. For example,

```
compile command (If Then Else be c1 c2)
        = compile b expr be ++ [ Gofalse newlab ] ++compile command c1 ++ [ Goto newlab' , Label newlab ]
         ++ compile command c2 ++ [ Label newlab' ]
```
We first evaluate the condition, hence the code

compile\_b\_expr be

If the result is false, we jump to the code for the 'else' case , c2 — hence the Gofalse; otherwise, we do the code for the 'then' case, and jump over the c2 code to newlab'.

For the While\_Do we have

```
compile_command (While_Do be c)
        = [ Label newlab ] ++ compile b expr be ++ [ Gofalse newlab' ] ++
          compile command c ++ [ Goto newlab , Label newlab' ]
```
and a similar translation gives the code for the Repeat Until command.

We have glossed over exactly how the new labels newlab etc. are supplied to the compiler. In fact our function is of type

compile command :: command -> labeltree -> [m code]

where the second argument is a tree of labels, generated separately to provide the appropriate labels. In the case of the If Then Else command, the labeltree will be

Iftree newlab newlab' tree1 tree2

providing the two new labels and the trees to be used in the component commands. The definition then reads

```
compile command (If Then Else be c1 c2)
                (Iftree newlab newlab' tree1 tree2)
        = compile b expr be ++ [ Gofalse newlab ] ++compile command c1 tree1 ++ [ Goto newlab' , Label newlab ] ++
          compile command c2 tree2 ++ [ Label newlab' ]
```
in which it can be seen how the labels are distributed. Full details are to be found in the compile.m

### **6.4 Conclusion**

Putting the three files together, we have a machine to compile and execute our programs. We can compare this with the semantics given earlier, and indeed we can prove that the implementation is correct. For example, we can prove that executing the code for an expression results in a stack with the value of the expression at the top — the proof is by structural induction over the complexity of the expressions.

In a similar way we can prove that our commands are implemented correctly; in this case fixed-point induction has to be used.

# **7 On the approach of this work**

The approach to explaining semantics which we have introduced here has a number of advantages.

- The semantics is presented in a familiar language. In presenting the operational semantics given in Section 5 I was surprised to find that students were happier with the Miranda description rather than the more abstract and less cluttered rule-based version. Each different type of formal language imposes a learning overhead, and so it can be more effective to use a familiar language, even at some cost in elegance.
- The semantics is type checked and executable we can interact with it and can therefore be sure that it works as we wish. We can validate it, in other words. Again, for students, it is a bonus to be able to experiment with the semantics as well as to read it. From another point of view, the approach allows us to prototype language features.
- The semantics makes a clear distinction between the functional description of the imperative (which this semantics gives) and a domain-theoretic description of recursion. Other approaches can tend to conflate the two, leading to confusion.

Clearly there are disadvantages here too. The approach leaves some issues implicit – what the exact form that product (tuple) types take is a case in point – and it can also make it difficult to specify clearly or abstractly certain parts of languages. Notwithstanding this, we feel that it provides a useful learning tool in explaining abstract ideas in an approachable way.

# **Appendix – Explaining Recursion**

The aim of this appendix is to show how recursion can be given a sensible, mathematical explanation. The essence of a recursive description is that it uses the object being defined within the description itself: it is self-referential and self-referential definitions can be troublesome.

In a certain town every man is clean shaven. Some men shave themselves and others are shaved by (male) barbers. One barber is special, in that he shaves every man who does not shave himself (and no others). Who shaves the barber?

If the barber shaves himself, then by his description he must be someone who does not shave himself, yet if he is such a person, then he must, by his description, shave himself! This is one form of Russell's paradox, and it illustrates the problems that self-reference can generate.

The way that we interpret recursion is by producing a system of approximations to the object defined. We are familiar with this technique from the numerical solution of equations, and so we first recall what we do there.

We look at equations of the form

file.

$$
x = f(x) \tag{1}
$$

such equations form a larger class than might be imagined at first sight; we can rewrite

$$
x^2 = 2
$$

as

$$
x = (x2 + 2)/2x
$$
 (2)

for example. Note the similarity of this to a recursion equation. It defines a solution( $x$ ) in terms of itself ( $(x^2 + 2)/2x$ ) — the only difference is in the kind of object that we are defining: here we define a number , or collection of numbers, whereas a recursion equation usually defines a function.

How do we solve something like (2)? As we said, we use (2) to give us a sequence of approximations, thus:

$$
x_0 =
$$
 start  
 $x_{n+1} = (x_n^2 + 2)/2x_n$ 

and in general for an equation like (1),

$$
\begin{array}{l} x_0 = \text{start} \\ x_{n+1} = f(x_n) \end{array}
$$

The solution we generate is given by the limit of the sequence  $\langle x_n \rangle_n$ . The equation (2) gives a sequence of approximations to the square root of 2. The solution itself is none of these approximations — it is an infinite decimal.

Now, how are we to ''solve'' or explain a recursive definition like

$$
\begin{array}{rcl}\n\text{fac p = 1} & , & p <= 0 \\
& = p * \text{ fac (p-1)}\n\end{array}
$$

or

$$
\begin{array}{lll}\n\text{qsort} & [] & = [] \\
\text{qsort} & (a:x) & = \text{qsort} \ (\text{less a x}) + \text{+} \\
& [a] & + \text{qsort} \ (\text{more a x})\n\end{array}
$$

where less, more are auxiliary functions with the obvious definitions? We do it in exactly the same way that we did for our square root. We take  $fac<sub>0</sub>$  qsort<sub>0</sub> to be suitable starting values (more below) and generate successive approximations thus:

$$
fac_{n+1} p = 1 , p \le 0
$$
\n
$$
= p * fac_n (p-1)
$$
\n
$$
qsort_{n+1} [ ] = []
$$
\n
$$
qsort_{n+1} (a:x) = qsort_n (less a x) ++
$$
\n
$$
[a] ++
$$
\n
$$
qsort_n (more a x)
$$

We use the definition to generate the next approximation from the previous one, and we hope that the sequence takes us to a solution of the equations. What should our starting functions be? The obvious choice is to start out with nothing, in other words we take  $\arctan\alpha$  qsort<sub>0</sub> to be completely undefined: whenever we try to find one of their values, our computation does not terminate, (we go into a ''black hole'', as it were.)

What do the approximations look like?

$$
\texttt{fac}_0 p = \texttt{undef}
$$

 $fac_1 p = 1$ ,  $p \le 0$  $= p * fac_{0} (p-1)$ 

so

$$
fac_1 p = 1 , p \le 0
$$
  
=  $undef$ 

$$
\begin{array}{lcl} \texttt{fac}_{2} & p & = & 1 \\ & = & p & \ast \texttt{ fac}_{1} \texttt{(p-1)} \end{array}
$$

so

$$
fac_2 p = 1 , p <= 0
$$
  
= 1 , p = 1  
=  $undef$ 

Similarly,

$$
fac_3 p = 1
$$
,  $p \le 1$   
= 2,  $p = 2$   
=  $undef$ 

and so on.

We can see that

- The approximations never disagree on the values that they do define  $-$  it is only that some approximations may give a value and others not.
- The further we go along our approximation sequence, the more information we derive. (Strictly, we should make the weaker claim that we never lose information.)

These properties can be proved to hold of any sequence of approximations thus generated, and the properties are sufficient to imply that there is a unique smallest function defined by a recursion equation. Formally we define it by saying

fac  $k = 1$ 

if and only if for some n ,

 $fac_n$  k = 1

In our analogy of equation solving we were led to the view of a real number, like the square root of 2, being given by a sequence of approximations. Based on this idea, we build the model of the real numbers given by Cauchy or Dedekind. In a similar way, we can build a mathematical structure of functions, called a domain, out of our function approximations and their ''limits'', which we obtain from sequences like  $\langle$  fac<sub>n</sub> $>_{n}$ . A gentle introduction to this work is provided by [Schmidt] or [Winskel].

We have show that there is a sensible way for us to give meaning to the recursion equations which form the heart of Miranda and therefore of our semantics. The techniques we have used are based on numerical techniques, and make sense of ''nonsensical'' definitions like

 $f(x) = f(x+1)$ 

or our 'definition' of the barber — the objects in question are simply undefined, a situation which we are used to in computing.

# **Bibliography**

Schmidt, D.A., *Denotational Semantics*, Allyn and Bacon, 1986.

Tennent, R.D., *Principles of Programming Languages*, Prentice-Hall, 1981.

Thompson, S.J., *Miranda The Craft of Functional Programming*, Addison-Wesley, 1995.

Winskel, G., *The Formal Semantics of Programming Languages*, MIT Press, 1993.